■ NATIONAL MERIT<br>■ SCHOLARSHIP CORPORATION  $\bigcirc$  CollegeBoard /  $\bullet$ 

**PSAT/NMSQT**

## Proctor Script Practice Resource

## **Introduction**

Proctors can use this document to learn what to expect when reading the script in Test Day Toolkit. This is intended as a practice resource only as the actual script in Test Day Toolkit is subject to change before test day.

You'll read the start code out loud for your testing room at the end of the script. Students must enter that code before they can start testing. This document does not include your testing room's start code.

**IMPORTANT:** *Do not read from this PDF on test day. Proctors will read the script aloud to students from Test Day Toolkit.* 

## **Test Day Toolkit Experience**

On test day, you'll start by following instructions in Test Day Toolkit **(Step 1 of 9)**. After you take attendance and students check in to Bluebook™, you'll begin reading the script.

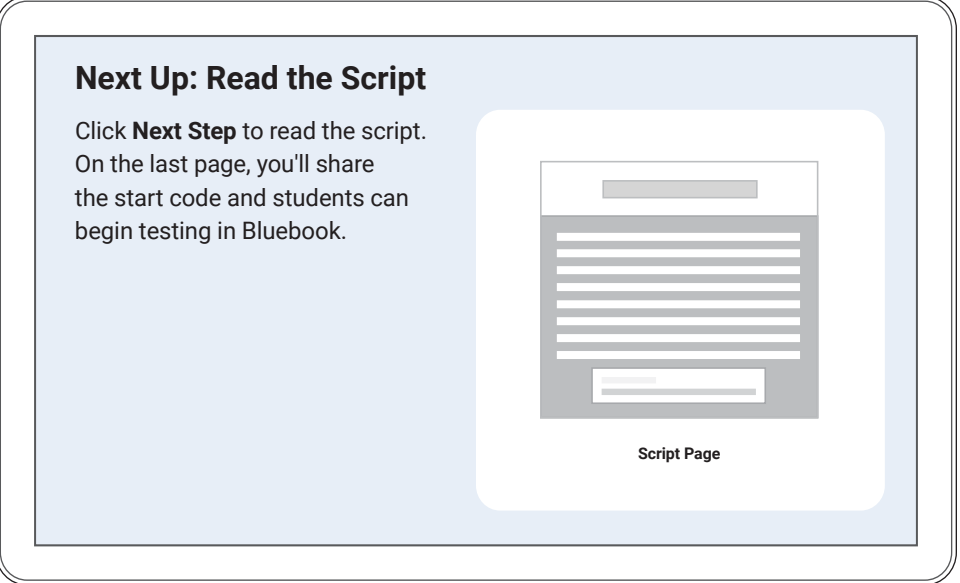

Step 2 of 9

Next Up: Read the Script

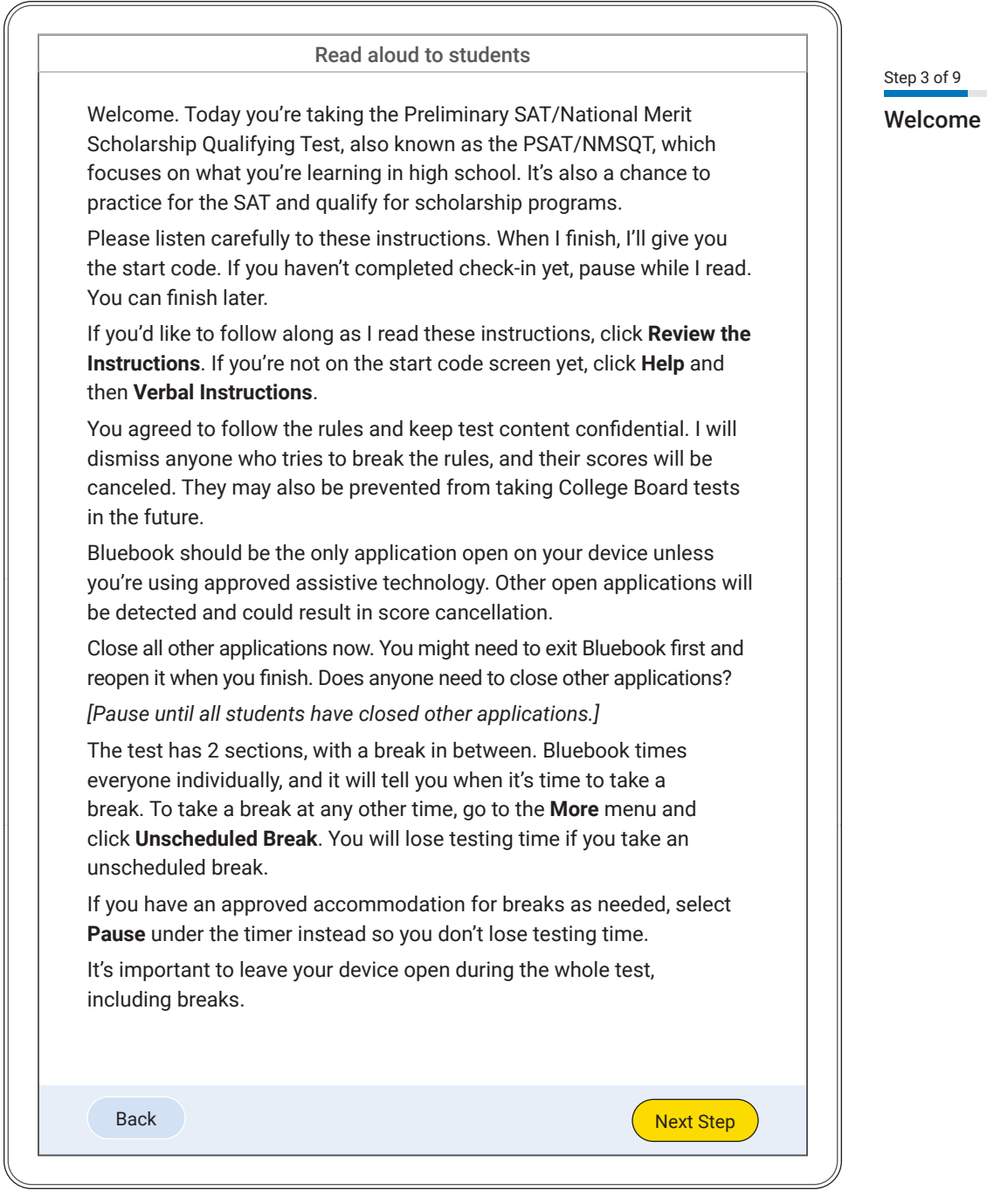

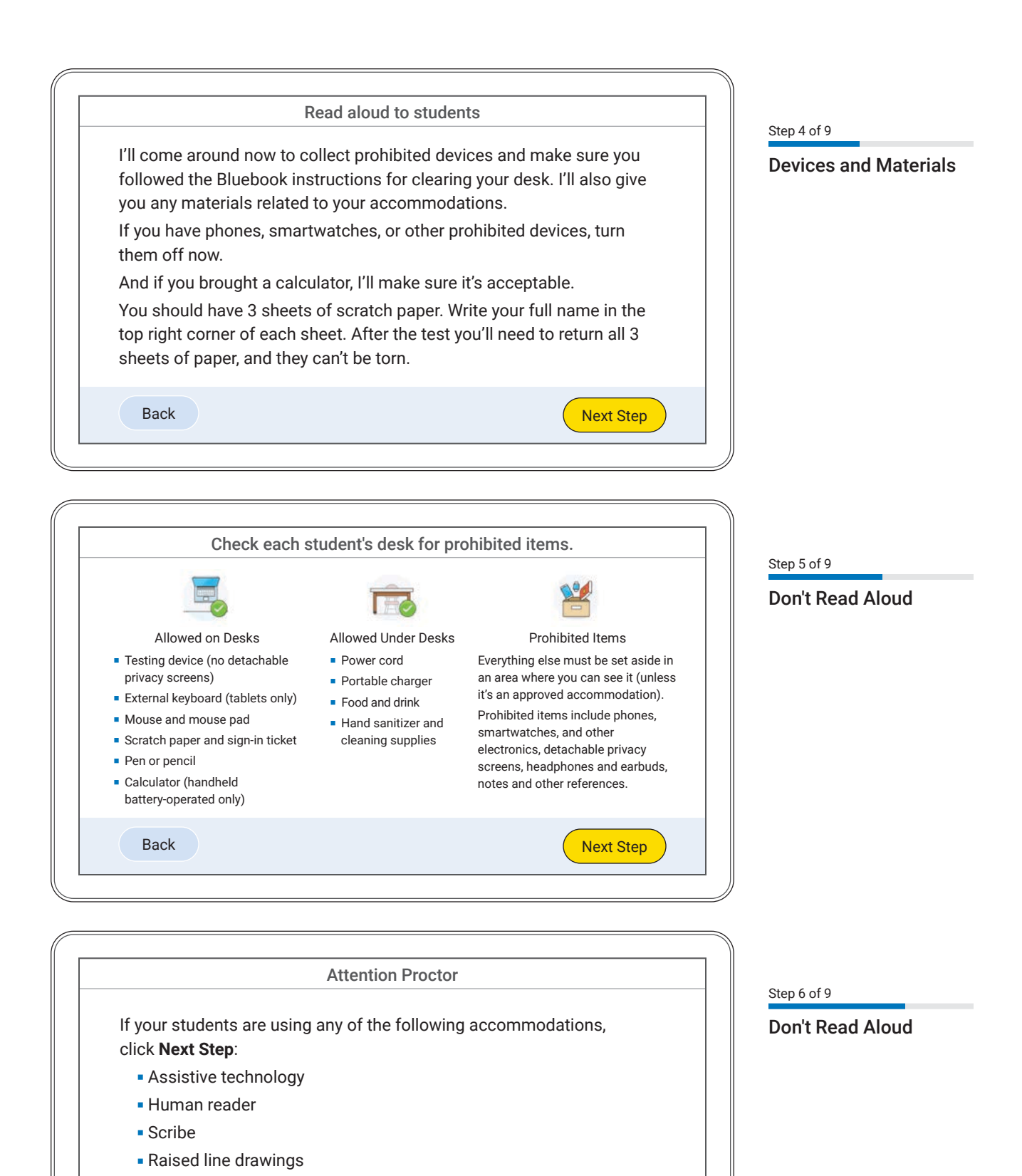

**If they're not, skip ahead**.

Back Next Step and the Community of the Community of the Community of the Community of the Community of the Co

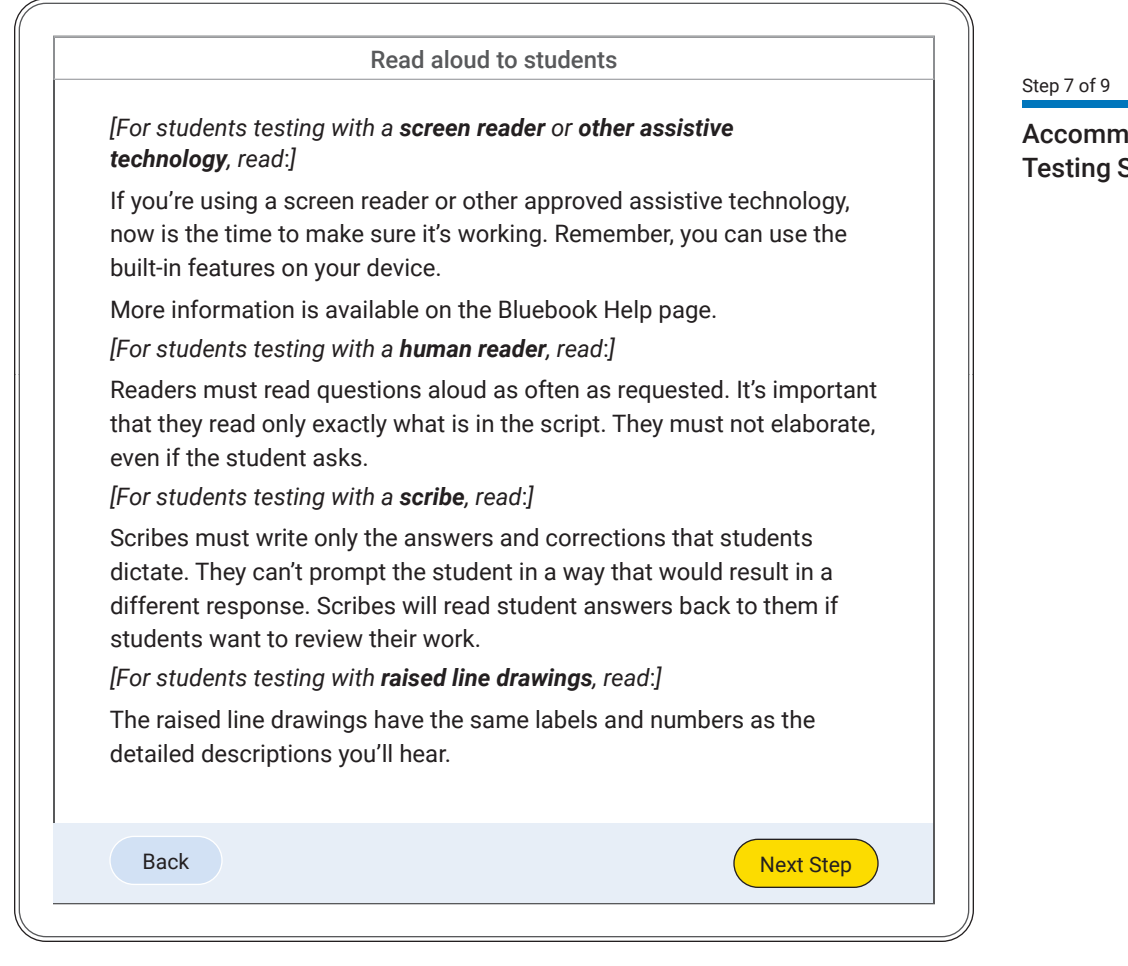

hodated Supports

ä

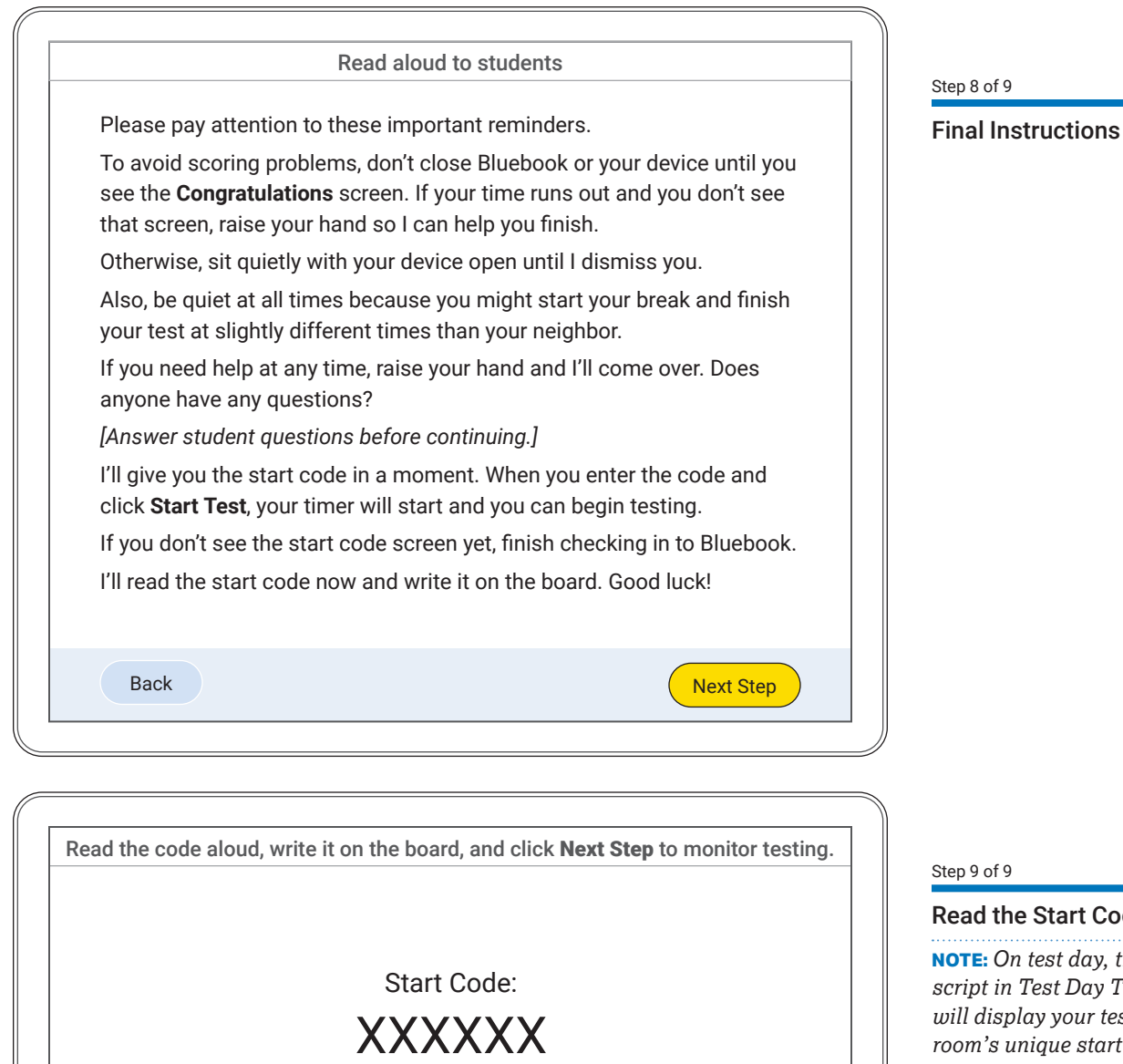

**NOTE:** *After you read the script, you'll use the monitoring dashboard in Test Day Toolkit to track student progress. You will not need to read anything to students before dismissing them. For further instructions on student dismissal, see the*  **[Proctor and Hall Monitor Test Day Guide](https://satsuite.collegeboard.org/media/pdf/psat-proctor-hall-monitor-test-day-guide.pdf)***.* 

Back Next Step and Step and Step and Step and Step and Step and Step and Step and Step and Step and Step and Step and Step and Step and Step and Step and Step and Step and Step and Step and Step and Step and Step and Step

**Code** 

**NOTE:** *On test day, the script in Test Day Toolkit will display your testing room's unique start code.*